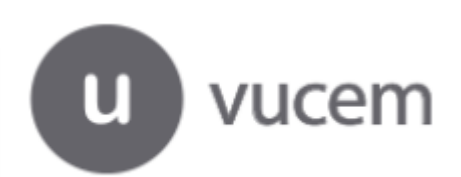

## **CERTIFICADOS ELECTRÓNICOS MARCO DE LA ALIANZA DEL PACÍFICO CON PERÚ RECOMENDACIONES**

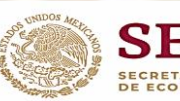

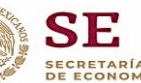

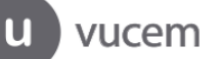

## **Recomendaciones para la captura de certificados de origen, emitidas por Perú, para evitar posibles rechazos en las aduanas.**

A fin de evitar que los Certificados de Origen Digitales sean rechazados por las autoridades aduaneras durante la Etapa de PAPERLESS, se tendrán que tomar en cuenta las siguientes recomendaciones formuladas por los países Miembros de la Alianza del Pacífico

## **1. En el campo 5 (Nombre y domicilio del importador)**

Declarar el número telefónico del importador. No ingresar RUT genéricos de los importadores (RFC para México) Ingresar los RUT de los importadores con el número correcto de caracteres

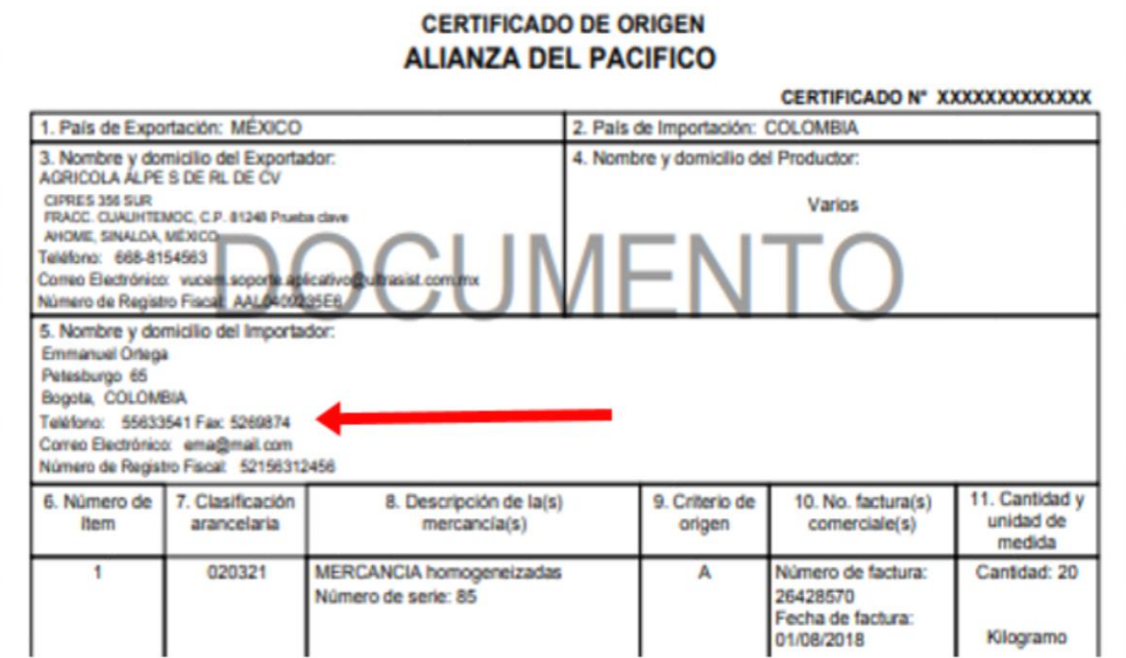

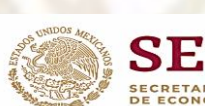

2. **Únicamente cuando la operación se realiza por un Tercer operador**, se debe utilizar la opción disponible en el sistema. *Ya no es necesario capturarlo en el campo 12 (Observaciones).*

*Es motivo de rechazo si se declaran en el campo 12 (Observaciones) los datos del Tercer operador y no se elige la opción disponible en el sistema*.

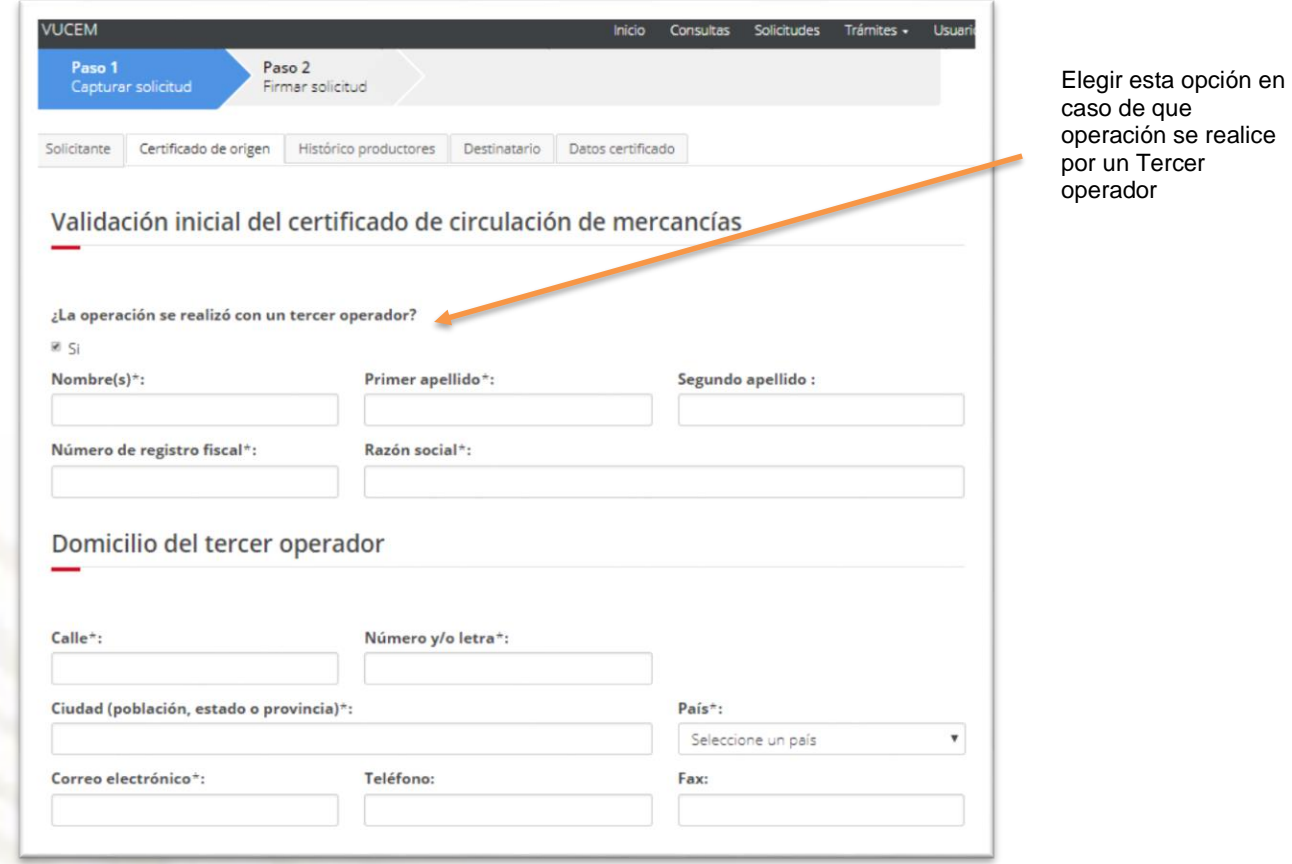

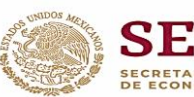

3. Cuando el certificado se realiza con la modalidad a posteriori, el interesado debe seleccionar la opción **"Validar a posteriori el certificado para el Acuerdo Alianza del Pacífico".** *Ya no es necesario capturarlo en el campo 12 (Observaciones). Es motivo de rechazo si se declaran en el campo 12 (Observaciones) los datos de Validar a posteriori y no se elige la opción disponible en el sistema*.

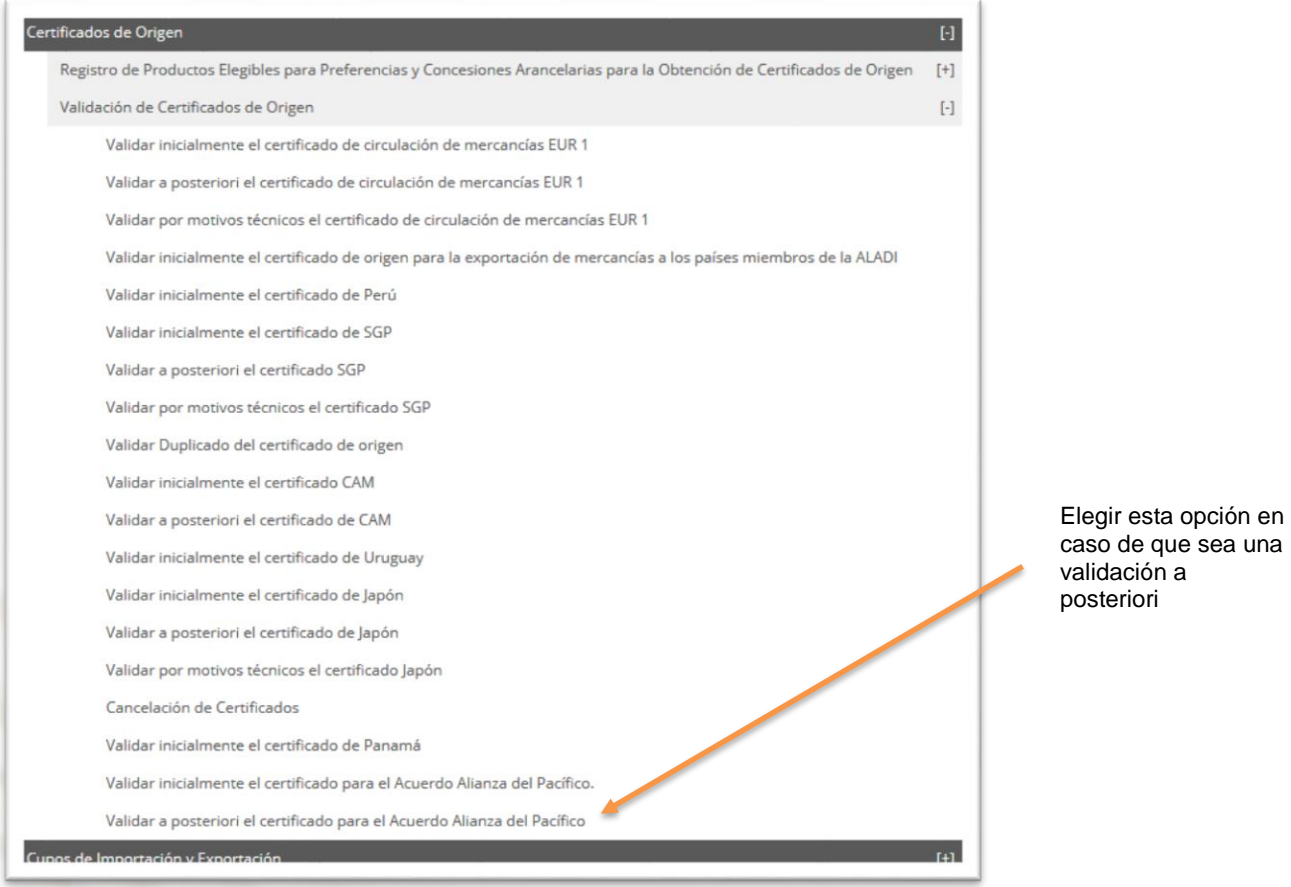

- 4. En el campo de **"Ciudad"** del importador, indicar únicamente el nombre de la ciudad, ya que VUCEM automáticamente **identifica el país** y al capturar la dirección completa en este campo, las Aduanas no pueden identificar cuál es la ciudad de importación.
- 5. **Verificar las direcciones en los países de importación**, ya que en ocasiones no coinciden con los datos reales del país destino (ej. se ingresa "La Comunidad" en lugar de "La Comuna").
- 6. **Capturar la información en el campo correspondiente**, ya que en ocasiones se incluye el correo electrónico y el número de fax en la dirección del importador.

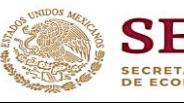

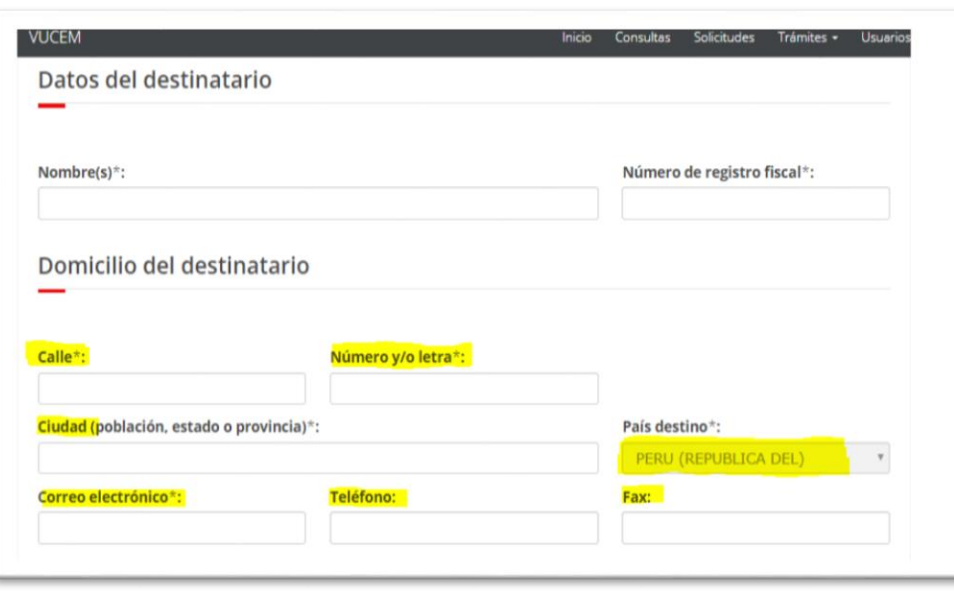

7. **Actualizar el número telefónico** registrado ante el SAT, ya que dicha información se extrae para generar los certificados de origen y algunos exportadores no tienen registrado ningún teléfono y **es un dato obligatorio que puede causar rechazos en el país destino**.

La actualización del teléfono se puede realizar en la siguiente dirección electrónica *[http://www.sat.gob.mx/informacion\\_fiscal/tramites/avisos\\_rfc/paginas/ficha\\_77\\_cff.aspx](http://www.sat.gob.mx/informacion_fiscal/tramites/avisos_rfc/paginas/ficha_77_cff.aspx)*

En caso de existir dudas del proceso de validación de certificados de origen para el país de Perú en el marco de la Alianza del Pacífico.

*Área normativa: [irving.luna@economia.gob.mx](mailto:irving.luna@economia.gob.mx) [bm.zaknikte@economia.gob.mx.](mailto:bm.zaknikte@economia.gob.mx) Área operativa: [emmanuel.ortega@economia.gob.mx](mailto:emmanuel.ortega@economia.gob.mx) [carolina.castillo@economia.gob.mx](mailto:carolina.castillo@economia.gob.mx)*

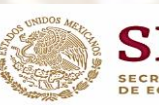

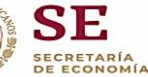